# **Mouvement circulaire uniforme (étude dynamique)**

# *1 But*

Étude dynamique de la force appliquée à un mobile en mouvement circulaire uniforme.

### *2 Matériel*

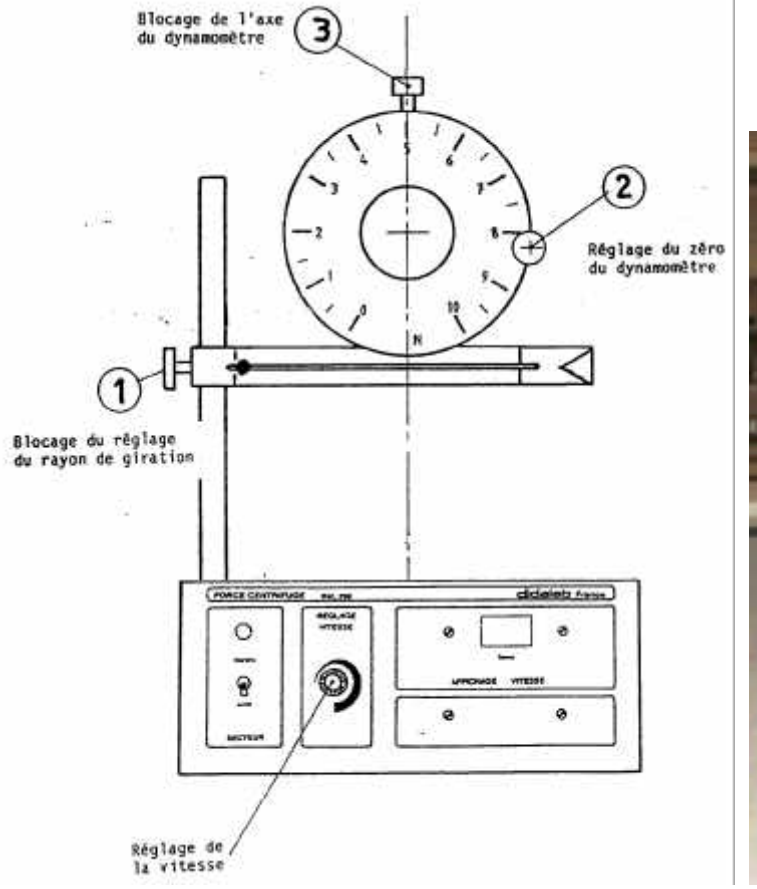

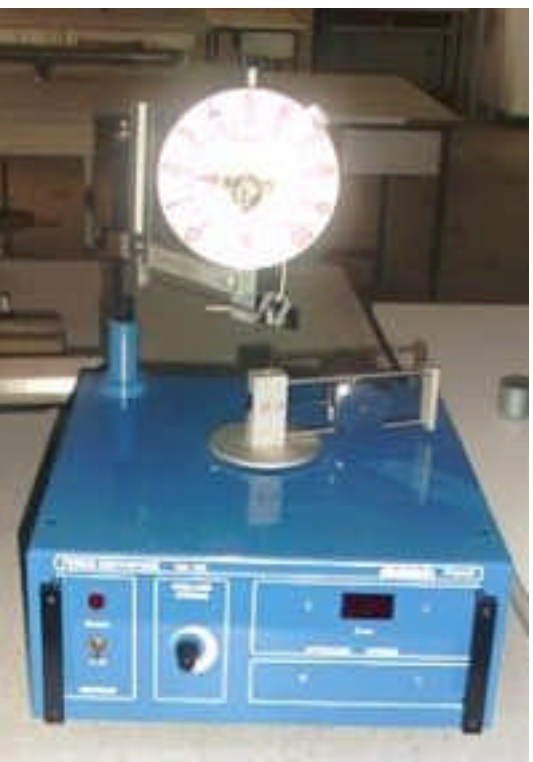

L'appareil est constitué d'un plateau entraîné en rotation par un moteur électrique. Un variateur de vitesse mécanique permet d'obtenir des vitesses de rotation comprises entre 0 et 150 tr/min environ.

La vitesse (ou fréquence) de rotation est déterminée avec précision par un capteur optoélectronique à réflexion et est affichée en tr/min.

Le mobile sur lequel on étudie la force est un petit chariot à trois roues guidé entre deux rails. Il pèse 150 g et peut être alourdi par des surcharges de 50 g.

Un dynamomètre gradué de 0 à 10 N permet de mesurer la tension du fil qui agit sur le mobile

### *3 Mise en service*

Relier le cordon au secteur 220 V.

Placer le sélecteur de vitesse en vitesse nulle puis relever l'interrupteur.

Pour entraîner le mobile, il faut agir sur le bouton de réglage jusqu'à l'affichage de la vitesse désirée.

Le bras porte-dynamomètre peut être déplacé sur la colonne support verticale. La position du bras détermine le rayon de giration du mobile : quand on monte le bras, on diminue le rayon.

Un index, fixé sur la colonne carrée indique, sur une échelle centimétrique, le rayon de giration du centre du mobile au moment de la mesure.

# *4 Réglage initial*

Préalablement à toute manipulation, on aura soin de vérifier qu'en l'absence de toute force appliquée (vitesse nulle et fil qui agit sur le mobile non tendu), l'aiguille du dynamomètre est bien à zéro.

Pour ceci, débloquer le bouton (3) en tenant le cadran gradué du dynamomètre avec l'autre main (le fil doit rester dans le réa) et amener l'index mobile solidaire de la rotule en face de l'index fixe puis rebloquer le bouton (3). Desserrer le bouton moleté de réglage du zéro (2) et tourner le cadran pour amener l'aiguille au zéro. Bien resserrer le bouton (2) et ne plus y toucher.

# N*Appeler le professeur pour faire vérifier ce réglage*.

# *5 But de la manipulation*

Le but de la manipulation est d'étudier les facteurs qui influent sur l'intensité de la force centripète responsable du mouvement circulaire uniforme du mobile.

L'appareil est mis en rotation. Le mobile tire sur le câble d'acier et l'index mobile vient en butée sur un ergot de sécurité, limitant ainsi le mouvement du mobile.

On débloque le bouton supérieur (3) puis on fait tourner le cadran en sens inverse d'une horloge pour tendre le ressort : régler la tension pour amener l'index solidaire de la rotule en face de l'index fixe et bloquer le bouton supérieur (3).

La force F est lue sur le dynamomètre, gradué de 0 à 10 N: F = ........

Le rayon de giration R est lu directement sur la graduation millimétrée du bras : ………

La vitesse (ou fréquence) de rotation N est lue directement sur l'afficheur en tr/min : ………

Noter la masse M du mobile : ………

## N*Appeler le professeur pour faire vérifier une mesure et lui expliquer le principe de fonctionnement de cet appareil*.

*Précautions d'utilisation :* 

*Pendant les périodes de non-utilisation, le sélecteur de vitesse doit être mis sur la position de vitesse nulle. Pour modifier les réglages, arrêter l'appareil.*

# *6 Mesures*

#### **6.1 Influence de la vitesse de rotation**

Fixer la valeur de la masse  $M =$ ……… ; et du ravon  $R =$ ……… Remplir un tableau de mesures.

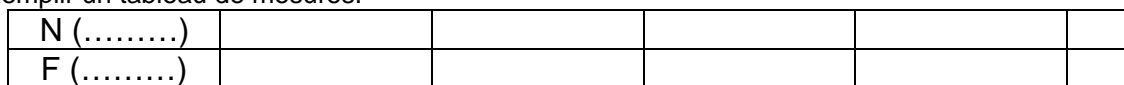

#### **6.2 Influence de la masse**

Fixer la fréquence de rotation N =……… ; et le rayon R = ………

Remplir un tableau de mesures.

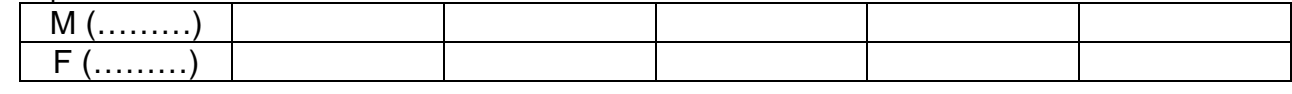

#### **6.3 Influence du rayon**

Fixer la fréquence de rotation N =……… ; et la masse M = ……… Remplir un tableau de mesures.

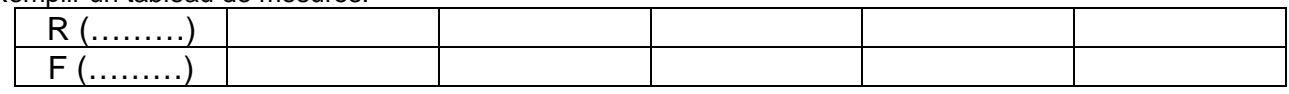

### *7 Exploitation des mesures*

Utiliser le logiciel REGRESSI et reporter le premier tableau.

Tracer le graphique F en fonction de  $N^2$ , justifier ce choix et modéliser.

#### N*Appeler le professeur et interpréter ces résultats*.

Utiliser le logiciel REGRESSI et reporter le deuxième tableau. Tracer le graphique F en fonction de M et modéliser.

# N*Appeler le professeur et interpréter ces résultats*.

Utiliser le logiciel REGRESSI et reporter le troisième tableau. Tracer le graphique F en fonction de R et modéliser.

# N*Appeler le professeur et interpréter ces résultats*.

Déduire de ces études la relation entre ces différentes grandeurs, en précisant les unités de chaque terme.

# J **Remettre le poste de travail dans l'état initial.**